## ffftp

ffftp しゃしんだいがく しゅうしょくしん しゅうしゅうしゅう しゅうしゅうしゅうしゅうしゅ

 $f\!f\!f\!f\!p$   $\qquad \qquad$ 

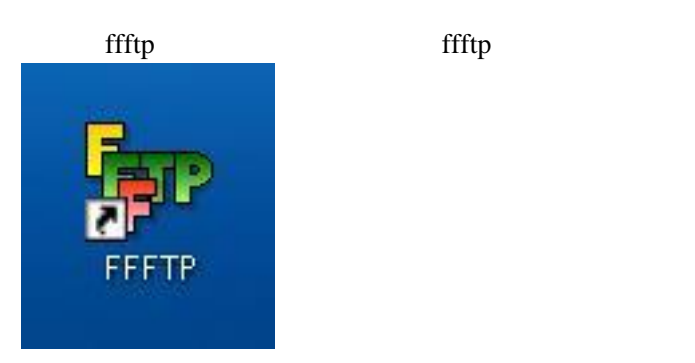

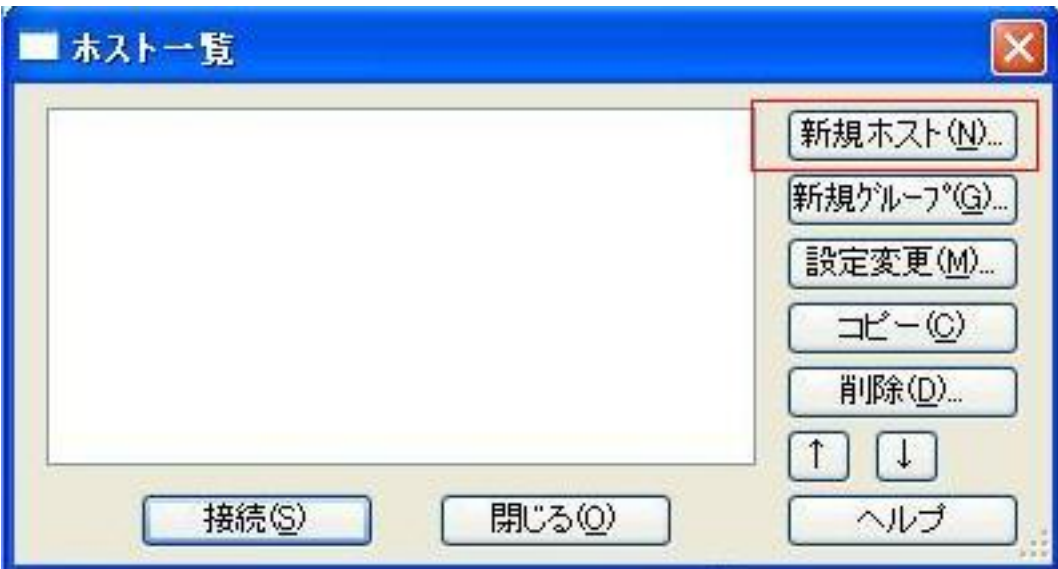

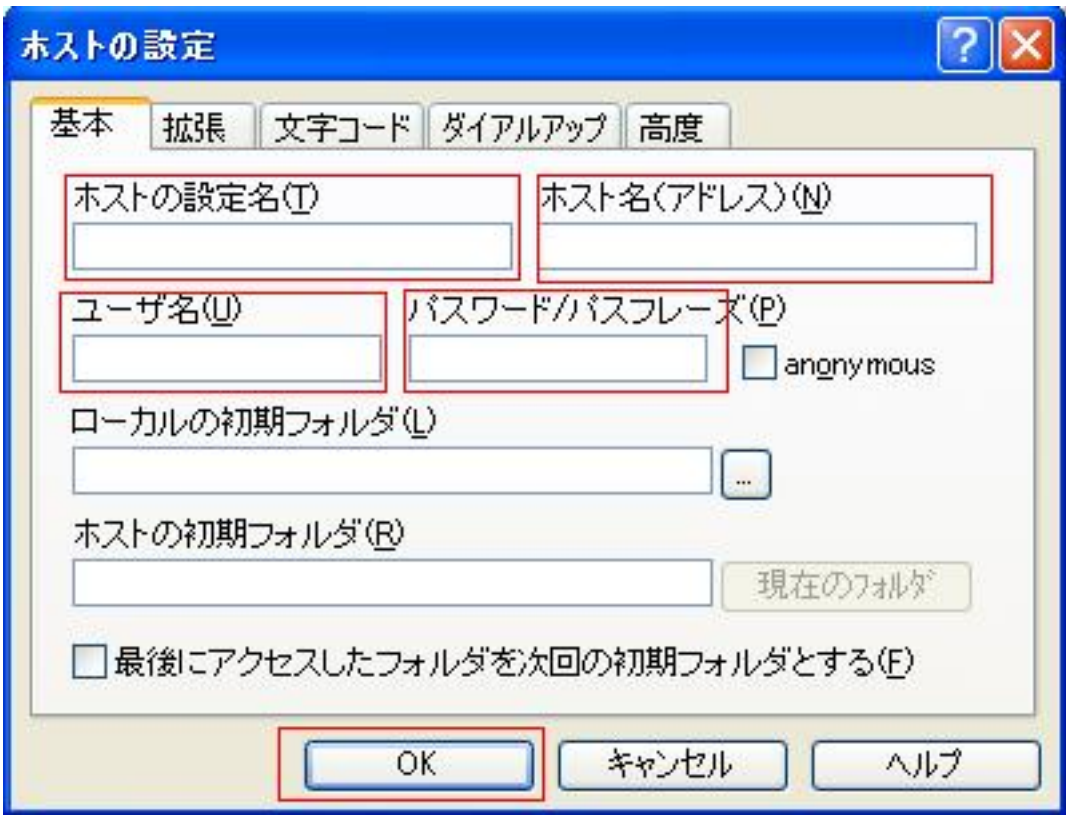

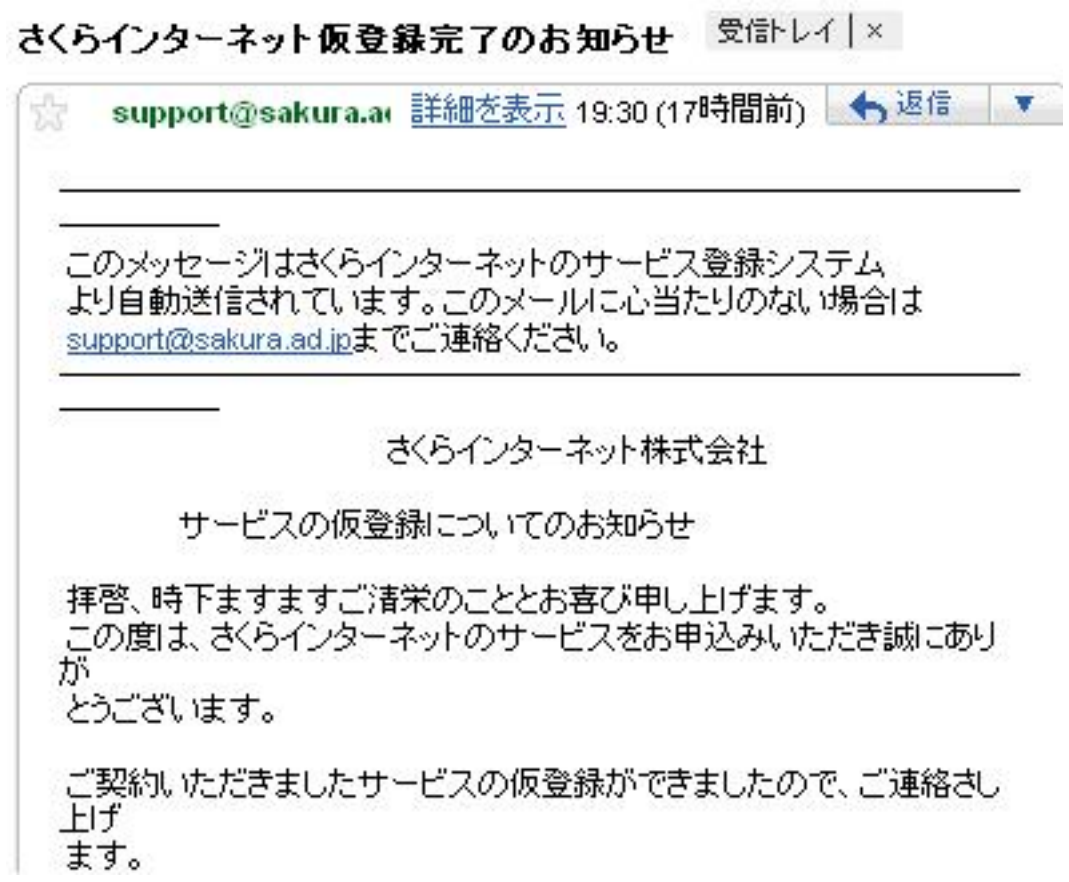

FTP

FTP

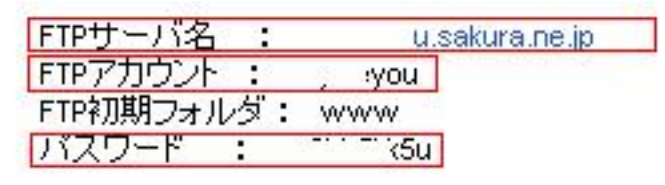

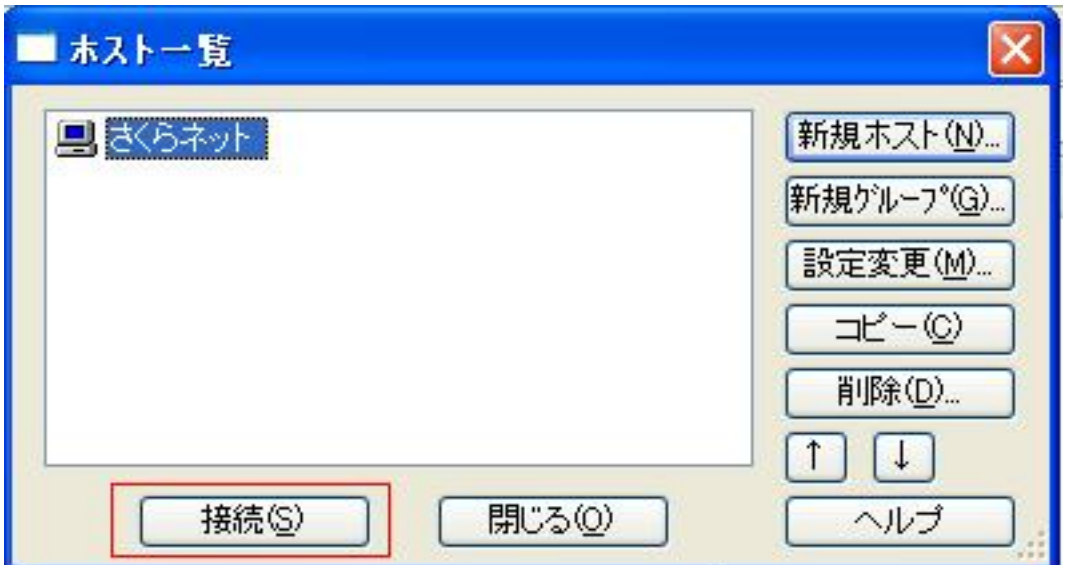

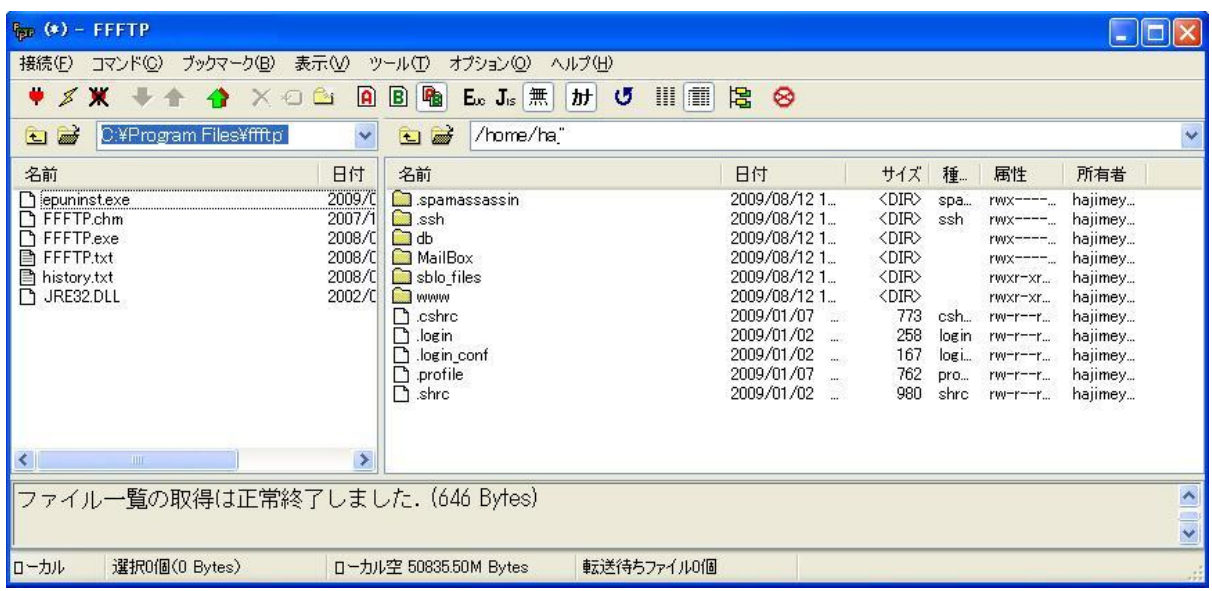